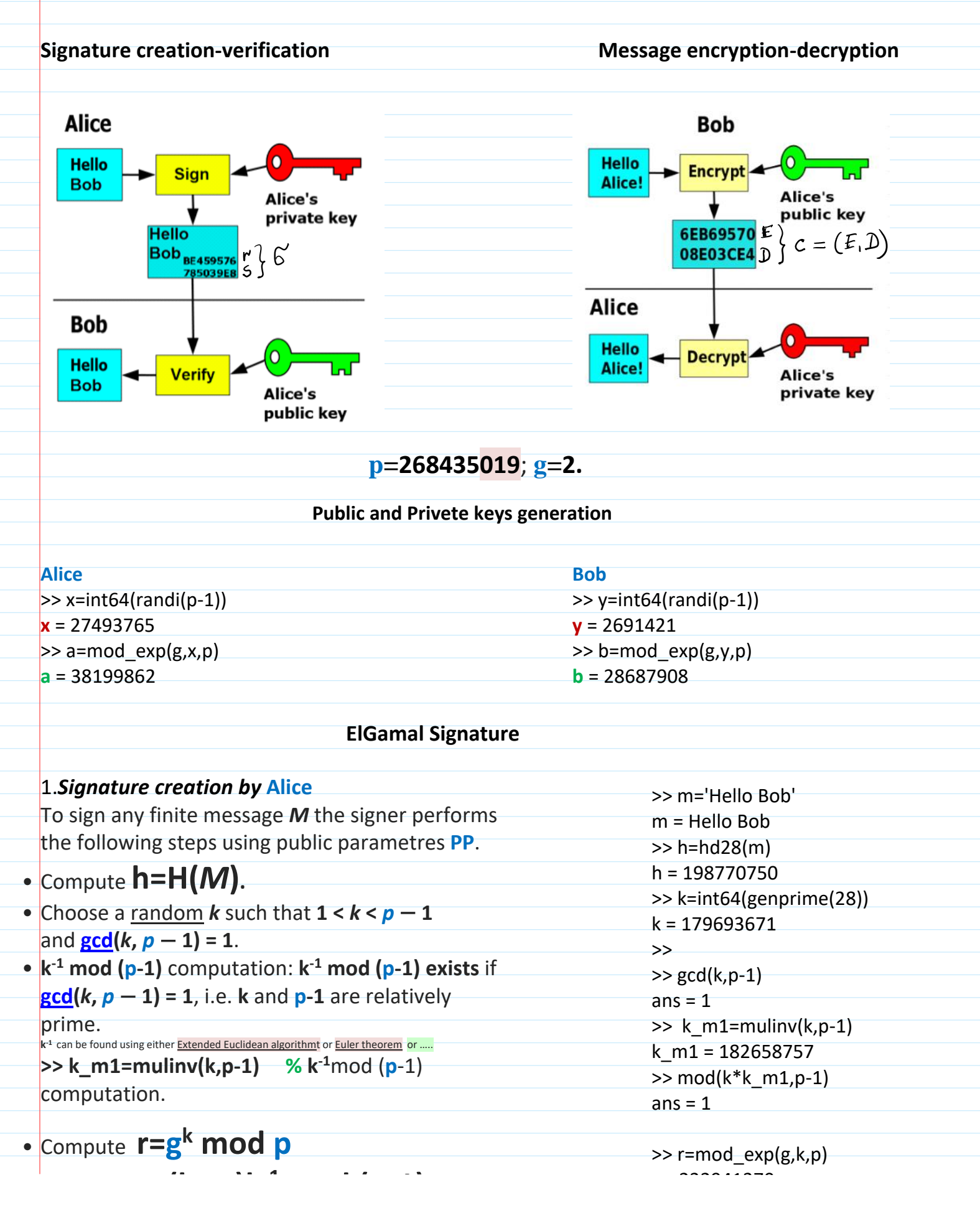

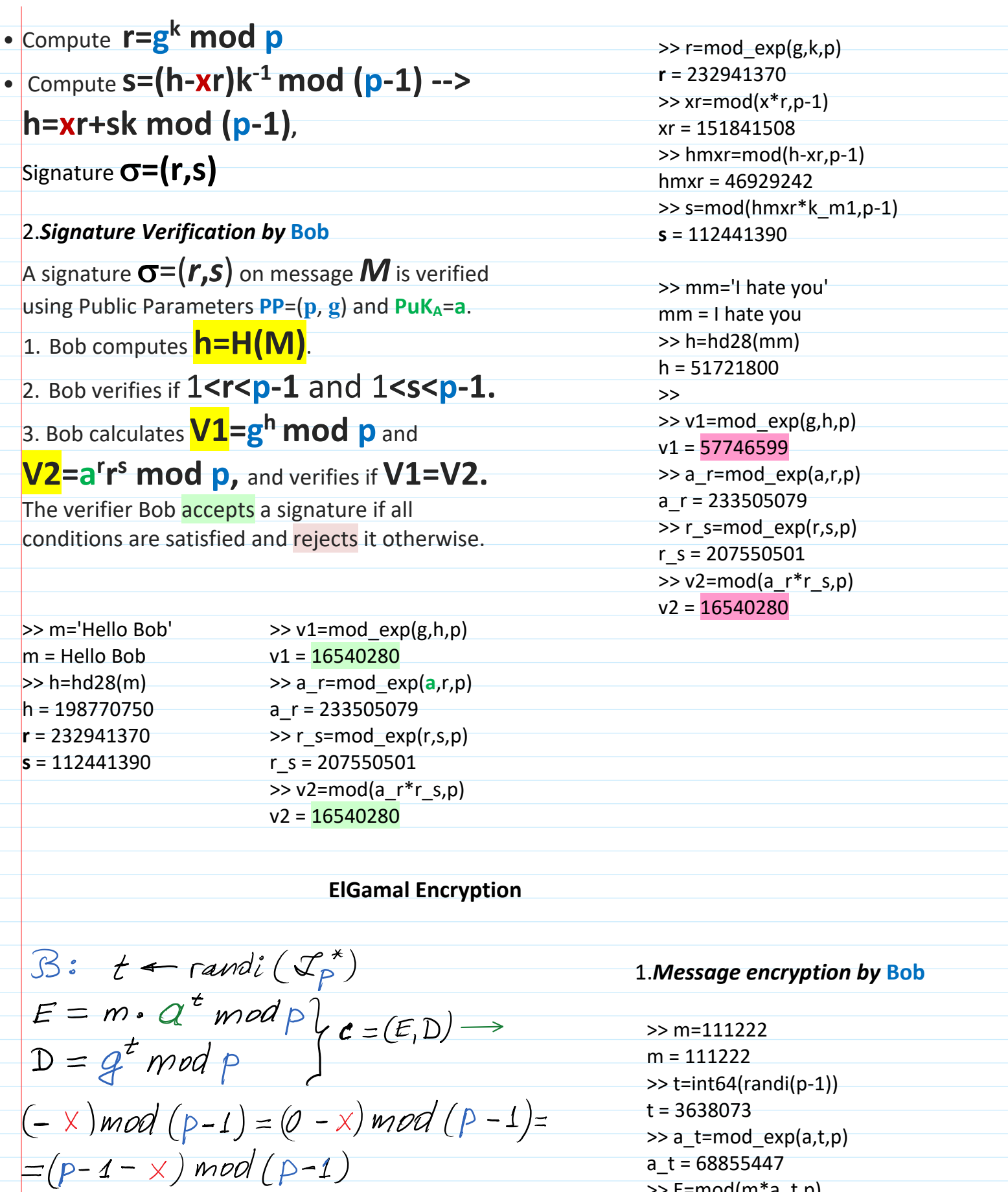

>> E=mod(m\*a\_t,p)

>> D=mod\_exp(g,t,p)

**E** = 57869183

111\_504 ElGamal-Sign-Enc Page 2

 $\mathcal{L} = (E_i D)$ 

>> E=mod(m\*a\_t,p)  $c = (E_1D)$ **E** = 57869183  $\gg$  D=mod\_exp(g,t,p)  $D = 67024666$ A is able to decrypt 1.*Message decryption by* **Alice**  $C = (E, D)$  using ber  $PrK_A = X$ . x = 27493765 1.  $D^{-x \mod (p-1)} \mod P$  $\geq$  mx=mod(-x,p-1) mx = 240941253 2.  $E \cdot D^{\times}$ mod $p = m$  $\gg$  mod(x+mx,p-1)  $ans = 0$ >> D\_mx=mod\_exp(D,mx,p) D\_mx = 231840357 >> mb=mod(E\*D\_mx,p) mb = 111222 A: M-message to be everypted  $\mathcal{B}$ :  $|M] = 1 GB$ Dec  $(y, c) = k$  $k$  + rand i  $(\chi_p^*)$  $AES(k, G, 'd') = M$  $Enc(b, k) = c = (E, D)$  $c, d$  $AES(k, M, 'e') = G$ Jo: forging M to M'  $k$  + randi  $(\mathfrak{I}_{p}^{*})$  $Enc(b, k') = c' = (E, D')$  $\begin{array}{cc} c', G' \end{array}$  B: obtains M' by<br>decryption C'.  $AES(k',M', 'e') = G'$ Avoidance of MiM Attack.  $\mathcal{A}:$  Sign $(x, c)$  =  $6c$ B: verifies signatures  $\frac{c, d}{6c, 6d}$  $h = H(M)$  $\mathfrak{S}_{c}$ ,  $\mathfrak{S}_{c}$  on  $c, c'$  and if Sign  $(x, h) = 6d$ verification passes then decrypts c and obtains k

decrypts G and obtains M.